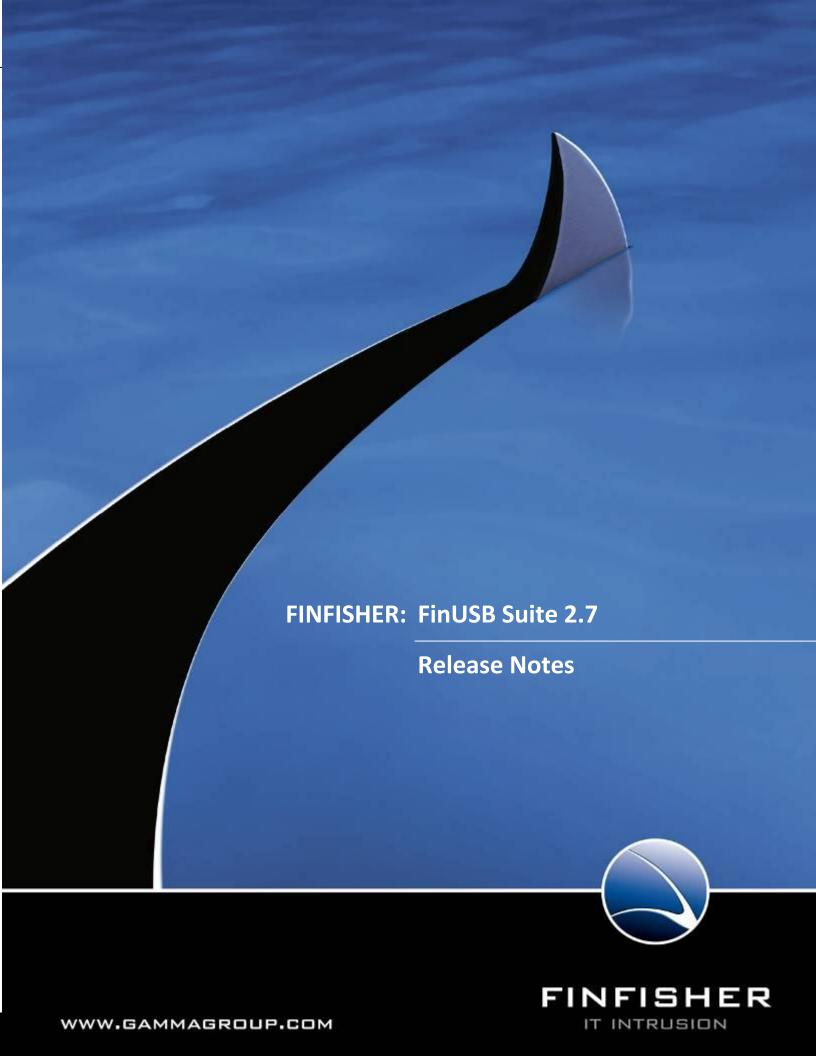

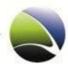

Copyright 2010 by Gamma Group International, UK

Date 2010-09-28

### **Release information**

| Version | Date       | Author | Remarks                         |
|---------|------------|--------|---------------------------------|
| 1.0     | 2010-05-27 | ah     | Initial version                 |
| 1.1     | 2010-05-31 | ht     | Add changelog                   |
| 1.2     | 2010-06-28 | ht     | New format                      |
| 1.3     | 2010-09-20 | am     | Update document for version 2.7 |
| 1.4     | 2010-09-28 | mjm    | Review                          |

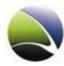

#### **Table of Content**

| 1 | Overview    | . 4 |
|---|-------------|-----|
| 2 | ChangeLog   | .5  |
| 3 | Limitations | .6  |

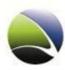

### 1 **OVERVIEW**

The *FinUSB Suite* is designed to help Law Enforcement and Intelligence Agencies to extract important information from a Target System with **little or no user intervention**.

The data is covertly extracted using special USB devices that automatically download configured data in the background while only the regular data is viewable by the Target.

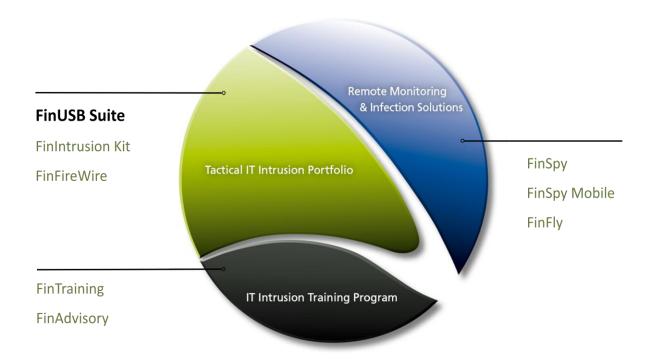

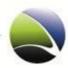

# 2 CHANGELOG

| Version: 2.7  |                                                            |                                                                                                    |  |  |  |
|---------------|------------------------------------------------------------|----------------------------------------------------------------------------------------------------|--|--|--|
| Component     | Change                                                     | Description                                                                                                    |  |  |  |
| Dongle System | Added support for searching on Removable Devices           | If you select the location "All disks" in the generic file search tab, all local disks <b>and</b> removable devices will be scanned                                                                                                    |  |  |  |
| Dongle System | Added support for searching the <i>Temporary Directory</i> | This feature gathers all selected file types from the user's temporary directory                                                                                                    |  |  |  |
| Dongle System | Added support for gathering <i>Opera Passwords</i>         | This feature decrypts the content of the Opera web browser password file and displays the list of all web site passwords stored in this file                                                                                                    |  |  |  |
| Dongle System | USB Devices and History<br>functionality                   | This feature shows all USB devices connected to the target, as well as all USB devices that were previously used                                                                                                    |  |  |  |
| Dongle System | Search Queries History<br>functionality                    | This feature scans the cache and history files of the target Web browser, and locate all search queries that were made with the most popular search engines (e.g. Google, Yahoo and MSN) and with popular social networking sites (e.g. Twitter, Facebook, MySpace) |  |  |  |
| Headquarter   | Modified the <i>Generic Files</i> Search section           | The GUI mask offers a new predefined search location named "Temporary Directory".  The search can be tuned for several file types                                                                                                    |  |  |  |
| Headquarter   | Modified the <i>Configure Dongle</i> dialog                | Added configuration controls in order to support the new features: "Opera Passwords", "USB Devices" and "Search Queries History"                                                                                                    |  |  |  |

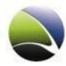

# **3 LIMITATIONS**

This chapter covers current known limitations within the FinUSB Suite Software.

| Feature                   | Description                                                                                                    |
|---------------------------|----------------------------------------------------------------------------------------------------|
| FinUSB Generic            | Full Anti-Virus/Anti-Spyware bypassing cannot be guaranteed                                                                      |
|                           | due to regular changes in these products                                                                                         |
| Auto-Remove FinUSB Dongle | Dongle light does not switch off on Windows Vista                                                                                |
| Windows Account Hashes    | Only Windows 2000 > Service Pack 2 and Windows XP                                                                                |
| Windows Logon Bypass      | Reboot of Target System is required.                                                                                             |
|                           | The devices do not work if:                                                                                                    |
|                           | System boot is protected using a passphrase (BIOS)                                                                               |
|                           | Hard disk is prioritized at boot and BIOS access is protected                                                                    |
|                           | by password                                                                                                    |
| Data Accessibility        | <ul> <li>Hard disk is encrypted</li> <li>The information the <i>FinUSB Dongle</i> is able to obtain is subject</li> </ul>        |
| Data Accessionity         | to the data being:                                                                                                    |
|                           |                                                                                                    |
|                           | available on the Target System                                                                                                   |
| Automated Execution       | <ul> <li>accessible by the current User account</li> <li>In case the automated execution (see table) does not work, a</li> </ul> |
| Automated Execution       | manual start of the FinUSB Dongle software is required                                                                           |
|                           | manual start of the finoso bongle software is required                                                                           |
| Automated Execution,      | Targets that have the Embassy Trust Suite installed will require                                                                 |
| Sharta Africa and Shart   | that the FinUSB Dongle software is started manually by running                                                                   |
| Shortcut for Manual Start | the <i>LaunchU3.exe</i> in the <i>System</i> folder.                                                                             |
| Data Gathering Files      | Only files smaller than 4GB will be gathered                                                                                     |
| Data Gathering Passwords  | Instant Messenger account – no support for Trillian on                                                                           |
|                           | Windows 2000 and Windows 7                                                                                                    |
| Data Gathering Passwords  | Instant Messenger account – no support for GoogleTalk on                                                                         |
|                           | Windows Vista                                                                                                    |
| Data Gathering Passwords  | Instant Messenger account – no support for Yahoo Messenger                                                                       |
|                           | 8.x and Yahoo Mail! on Windows 2000, Windows XP, Windows Vista                                                                   |
|                           |                                                                                                    |

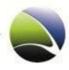

| Data Gathering Passwords | Email account configuration – no support for Windows Live    |
|--------------------------|--------------------------------------------------------------|
|                          | Mail on Windows XP                                           |
| Data Gathering Passwords | Network login passwords for remote computers that are stored |
|                          | locally- no support for Windows Vista and Windows 7          |
| Data Gathering Network   | Known Wireless LAN WEP and WPA keys – no support for         |
|                          | Windows 2000                                                 |
| Data Gathering Network   | Installed Windows Updates/Hotfixes – no support for Windows  |
|                          | Vista and Windows 7                                          |

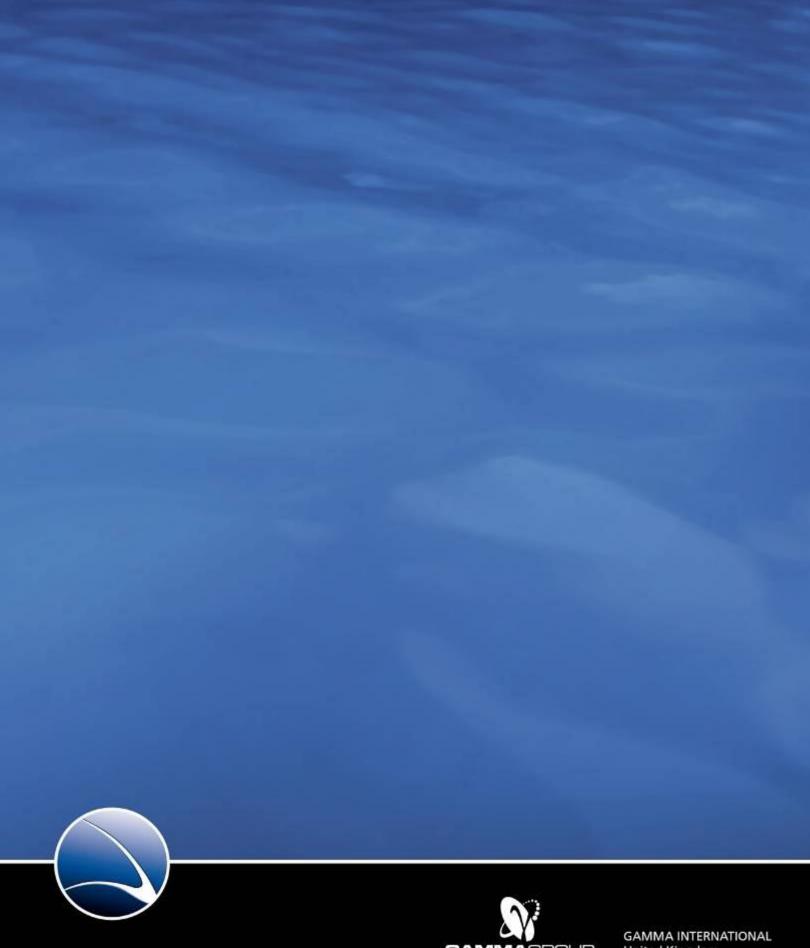

GAMMAGROUP

GAMMA INTERNATIONAL United Kingdom

Tel: +44 - 1264 - 332 411 Fax: +44 - 1264 - 332 422

info@gammagroup.com